# **REGULAMIN ŚWIADCZENIA USŁUG DROGĄ ELEKTRONICZNĄ PZU SA**

Na podstawie art. 8 ust. 1 pkt 1 ustawy z dnia 18 lipca 2002 r. o świadczeniu usług drogą elektroniczną (Dz.U. z 2016 r. poz. 1030 z późn. zm.) Powszechny Zakład Ubezpieczeń Spółka Akcyjna ustala Regulamin świadczenia usług drogą elektroniczną (zwany dalej "Regulaminem").

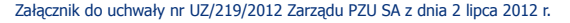

## **POSTANOWIENIA OGÓLNE**

**§ 1**

- **1.** PZU świadczy Usługi drogą elektroniczną nieodpłatnie, zgodnie z Regulaminem.
- **2.** Regulamin określa:
	- 1) rodzaje i zakres usług świadczonych drogą elektroniczną;
	- 2) warunki świadczenia usług drogą elektroniczną, w tym wymagania techniczne niezbędne do korzystania z Serwisu;
	- 3) sposób ochrony danych osobowych;
	- 4) zasady obsługi umów ubezpieczenia;
	- 5) zasady obsługi szkód z umowy ubezpieczenia;
	- 6) tryb postępowania reklamacyjnego.
- **3.** Regulamin stanowi integralną część Umów zawieranych przez Użytkowników z PZU.
- **4.** W sprawach nieuregulowanych w Regulaminie zastosowanie mają przepisy prawa powszechnie obowiązującego.

## **§ 2**

- Użyte w Regulaminie określenia i skróty oznaczają:
	- 1) **Aplikacja Samoobsługa** aplikacja uruchamiana za pośrednictwem przesyłanego Użytkownikowi spersonalizowanego linku, dedykowana do samodzielnego wyliczenia przez Użytkownika wartości zgłoszonej szkody lub załączenia przez Użytkownika dokumentów do zgłoszonej szkody;
	- 2) **COM** Centrum Obsługi Szkód Komunikacyjnych i Majątkowych;
	- 3) **COO** Centrum Obsługi Szkód Osobowych i Świadczeń;
	- 4) **cookies** pliki tekstowe wysyłane przez serwer www i zachowywane przez przeglądarkę internetową na dysku twardym komputera lub innym elektronicznym urządzeniu końcowym Użytkownika i przeznaczone do korzystania ze stron internetowych Serwisu. Mogą zawierać nazwę strony internetowej, z której pochodzą, czas przechowywania ich na urządzeniu końcowym oraz unikalny numer;
	- 5) **COZ** Centrum Obsługi Szkód Zagranicznych;
	- 6) **czat lub czat video** usługa rozmowy internetowej z przedstawicielem PZU;
	- 7) **eCard** eCard Spółka Akcyjna z siedzibą w Gdańsku przy ulicy Arkońskiej 11, 80-387 Gdańsk, wpisana do rejestru przedsiębiorców Krajowego Rejestru Sądowego prowadzonego przez Sąd Rejonowy Gdańsk-Północ w Gdańsku, VII Wydział Gospodarczy Krajowego Rejestru Sądowego pod numerem KRS 42304, o kapitale zakładowym w wysokości 16 840 000 zł wpłaconym w całości i numerze NIP 521-31-03-040, prowadząca działalność w zakresie obsługi transakcji płatniczych;
	- 8) **elektroniczny kanał dostępu** udostępniane przez PZU systemy teleinformatyczne i rozwiązania techniczne, które umożliwiają korzystanie z usług świadczonych drogą elektroniczną, w tym składanie przez Użytkownika dyspozycji dotyczących umów ubezpieczenia oraz obsługi szkód za pomocą urządzeń operujących w sieci Internet lub telefonicznej;
	- 9) **Hasło** ciąg znaków używany do identyfikacji Użytkownika oraz uzyskania autoryzowanego dostępu do Konta;
	- 10) **Infolinia PZU** serwis telefoniczny PZU;
	- 11) **Konto** indywidualne i autoryzowane konto Użytkownika w Serwisie dostępne wyłącznie za pomocą Loginu i Hasła;
	- 12) **Login** indywidualny identyfikator Użytkownika posiadającego Konto w Serwisie;
	- 13) **Link aktywacyjny** adres strony internetowej serwisu mojePZU, wygenerowany i wysłany przez PZU na wskazany

przez Użytkownika adres e-mail w celu aktywacji Konta. Czas ważności Linku aktywacyjnego jest ograniczony i wskazany w treści wiadomości wysłanej do Użytkownika;

- 14) **Link do samoobsługi szkód** spersonalizowany link wysyłany Użytkownikowi umożliwiający skorzystanie z Aplikacji Samoobsługa;
- 15) **Mentax** Mentax.pl spółka jawna z siedzibą w Koszalinie przy ulicy Szczecińskiej 25a/5, 75-122 Koszalin, wpisana do rejestru przedsiębiorców Krajowego Rejestru Sądowego prowadzonego przez Sąd Rejonowy w Koszalinie, IX Wydział Gospodarczy Krajowego Rejestru Sądowego pod numerem 227586 i numerze NIP 669-23-88-755, prowadząca działalność w zakresie oceny ryzyka i szacowania poniesionych strat;
- 16) **mojePZU** wydzielona część Serwisu dedykowana do sporządzania kalkulacji składki, zawierania i obsługi umów ubezpieczenia;
- 17) **OWU** ogólne warunki ubezpieczenia, na podstawie których zawierana jest umowa ubezpieczenia. OWU są udostępniane nieodpłatnie;
- 18) **Polisa** dokument potwierdzający zawarcie z PZU umowy ubezpieczenia;
- 19) **protokół SSL** protokół, służący do bezpiecznej transmisji zaszyfrowanego strumienia danych;
- 20) **PZU** Powszechny Zakład Ubezpieczeń Spółka Akcyjna z siedzibą w Warszawie przy al. Jana Pawła II 24, 00-133 Warszawa, wpisana do rejestru przedsiębiorców Krajowego Rejestru Sądowego prowadzonego przez Sąd Rejonowy dla m.st. Warszawy w Warszawie, XII Wydział Gospodarczy Krajowego Rejestru Sądowego pod numerem KRS 9831, o kapitale zakładowym w wysokości 86 352 300 zł wpłaconym w całości i numerze NIP 526-025-10-49, prowadząca działalność zgodnie z zezwoleniem od dnia 3 stycznia 1947 r.;
- 21) **PZU CO** PZU Centrum Operacji Spółka Akcyjna, z siedzibą w Warszawie przy ul. Konstruktorskiej 13, 02-673 Warszawa, wpisana do rejestru przedsiębiorców Krajowego Rejestru Sądowego prowadzonego przez Sąd Rejonowy dla m. st. Warszawy w Warszawie, XIII Wydział Gospodarczy Krajowego Rejestru Sądowego pod numerem KRS 43026, o kapitale zakładowym w wysokości 500 000 zł wpłaconym w całości i numerze NIP 526-22-22-336, świadcząca usługi na rzecz PZU;
- 22) **Serwis** platforma informatyczno-informacyjna dostępna za pośrednictwem stron www.pzu.pl oraz www.wyliczszkode.pzu.pl, umożliwiająca Użytkownikowi korzystanie z Usług oferowanych przez PZU;
- 23) **System Internetowej Obsługi Szkód i Świadczeń** wydzielona część Serwisu dedykowana do zgłaszania szkód i śledzenia procesu obsługi zgłoszonej szkody;
- 24) **Ubezpieczający** osoba fizyczna lub prawna zawierająca umowę ubezpieczenia z PZU. W przypadku osoby fizycznej, jest to osoba posiadająca pełną zdolność do czynności prawnych;
- 25) **Umowa** umowa o świadczenie usług drogą elektroniczną;
- 26) **umowa ubezpieczenia** umowa ubezpieczenia zawarta pomiędzy PZU a Ubezpieczającym;
- 27) **Usługa** usługa świadczona przez PZU na indywidualne żądanie Użytkownika drogą elektroniczną z wykorzystaniem środków komunikacji elektronicznej, w szczególności korzystanie z Serwisu, poczty elektronicznej lub wiadomości SMS;
- 28) **Użytkownik** każda osoba korzystająca z Serwisu;
- 29) **Zgłoszenie sprawy** każdy indywidualny wniosek Użytkownika złożony do PZU za pośrednictwem Serwisu, Infolinii PZU lub przesłany w formie wiadomości e-mail na adres PZU.

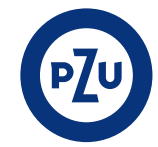

## **RODZAJE I ZAKRES USŁUG ŚWIADCZONYCH DROGĄ ELEKTRONICZNĄ**

**§ 3**

- Za pośrednictwem Serwisu, PZU umożliwia Użytkownikowi:
	- 1) pobranie i zapisanie na komputerze lub innym urządzeniu końcowym treści OWU, Regulaminu i druków obsługowych stosowanych w PZU;
	- 2) dostęp do formularzy internetowych do obsługi wybranych zgłoszeń;
	- 3) korzystanie z aplikacji kontaktowych w tym czat, czat video, zamów rozmowe
	- 4) przygotowanie kalkulacji ubezpieczenia, zawieranie umów ubezpieczenia oraz dostęp do aktualnie obowiązujących umów ubezpieczenia z możliwością ich zdalnej obsługi w serwisie mojePZU;
	- 5) zgłoszenie szkody z umowy ubezpieczenia zawartej z PZU, załączenie dokumentów do zgłoszonej szkody oraz dostęp do informacji o statusie szkody;
	- 6) korzystanie z opcji samodzielnego wyliczenia wartości zgłoszonej szkody w związku ze spersonalizowanym linkiem przesyłanym Użytkownikowi do Aplikacji Samoobsługa.

# **WARUNKI ŚWIADCZENIA USŁUG DROGĄ ELEKTRONICZNĄ**

#### **§ 4**

- **1.** Użytkownik jest zobowiązany do zapoznania się z treścią Regulaminu.
- **2.** Regulamin jest dostępny na stronie www.pzu.pl.
- **3.** Serwis zawiera treści chronione prawem autorskim, prawem własności przemysłowej oraz dobra niematerialne chronione prawem własności intelektualnej. Wszystkie treści prezentowane w Serwisie, w szczególności grafika, znaki towarowe, logotypy, ikony, zdjęcia, filmy i inne treści, nie mogą być powielane ani rozpowszechniane w żadnej formie i w żaden sposób.
- **4.** Korzystanie przez Użytkownika z Serwisu i akceptacja postanowień Regulaminu oznacza zawarcie Umowy, bez konieczności sporządzania odrębnej umowy.
- **5.** Umowa jest zawierana także w przypadku, kiedy Użytkownik zgłosił do PZU wniosek o przekazanie informacji lub dokumentów na wskazany adres poczty elektronicznej lub numer telefonu komórkowego. Umowa rozwiązuje się z chwilą otrzymania przez Użytkownika wiadomości e-mail lub SMS.
- **6.** Użytkownik zobowiązuje się, że nie będzie podejmował działań o charakterze bezprawnym, obraźliwym lub mogących wywołać zakłócenia lub uszkodzenia w Serwisie.
- **7.** Użytkownik zobowiązany jest do ochrony informacji umożliwiających jego identyfikację w elektronicznych kanałach dostępu, w tym nieudostępniania Loginu, Hasła, Linku aktywacyjnego i kodu jednorazowego osobom nieupoważnionym.
- **8.** Hasło powinno być przechowywane w sposób bezpieczny. Jeżeli Użytkownik zapisuje je na urządzeniu elektronicznym, powinno być chronione przed odczytem lub przejęciem, na przykład przez zastosowanie rozwiązań kryptograficznych (szyfrowanie). Urządzenie elektroniczne wykorzystywane przez Użytkownika, w tym również mobilne, powinno być zabezpieczone hasłem (pinem) oraz systemem ochrony przed złośliwym oprogramowaniem.
- **9.** Hasło powinno być okresowo zmieniane przez Użytkownika. Szczegółowe zasady bezpieczeństwa informatycznego udostepnione są na stronie www.pzu.pl.
- **10.** PZU nie ponosi odpowiedzialności za skutki udostępnienia przez Użytkownika informacji umożliwiających jego identyfikację w Serwisie osobom nieupoważnionym.
- **11.** W przypadku podejrzenia, że Login lub Hasło zostały przejęte przez osoby nieupoważnione, Użytkownik jest zobowiązany do niezwłocznej zmiany Hasła lub skontaktowania się z PZU, poprzez wysłanie wiadomości e-mail na adres kontakt@pzu.pl albo telefonicznie pod numer 801 102 102, w celu blokady Konta w Serwisie lub zmiany danych dostępowych.
- **12.** PZU nie ponosi odpowiedzialności za skutki korzystania z Serwisu i Usług świadczonych przez PZU drogą elektroniczną w sposób sprzeczny z przepisami prawa powszechnie obowiązującego i postanowieniami Regulaminu.
- **13.** Warunkiem korzystania przez Użytkownika z Usług świadczonych przez PZU jest:
	- 1) możliwość korzystania z komputera lub innego urządzenia końcowego z dostępem do sieci Internet;
	- 2) posiadanie adresu e-mail, za pomocą którego można odbierać i wysyłać wiadomości poczty elektronicznej;
	- 3) posiadanie numeru telefonu komórkowego, za pomocą którego można odbierać i wysyłać wiadomości SMS.
- **14.** W relacjach pomiędzy Użytkownikiem a PZU ma zastosowanie język oraz prawo polskie.

## **WYMAGANIA I WARUNKI TECHNICZNE NIEZBĘDNE DO KORZYSTANIA Z SERWISU**

## **§ 5**

- **1.** W celu prawidłowego korzystania z Serwisu wymagane jest zainstalowanie przeglądarki internetowej z dostępem do sięci Internet:
	- 1) mojePZU Microsoft Internet Explorer w wersji 10.0 lub wyższej, Mozilla Firefox w wersji 31 lub wyższej, Opera w wersji 11 lub wyższej, Google Chrome w wersji 38, Apple Safari w wersji 7.0 lub wyższej;
	- 2) czat video Google Chrome w wersji 29 lub wyższej;
	- 3) Internetowy Status Szkody Microsoft Internet Explorer w wersji 7.0 lub wyższej, Mozilla Firefox w wersji 3.0 lub wyższej, Opera w wersji 9.0 lub wyższej, Google Chrome w wersji 12.0 lub wyższej;
	- 4) Aplikacja Samoobsługa Microsoft Internet Explorer w wersji 10.0 lub wyższej, Mozilla Firefox w wersji 31 lub wyższej, Opera w wersji 11 lub wyższej, Google Chrome w wersji 38, Apple Safari w wersji 7.0 lub wyższej.
- **2.** W przeglądarce internetowej wymagane jest włączenie obsługi JavaScript oraz umożliwienie dopisywania plików cookies.
- **3.** Połączenie z Serwisem odbywa się z wykorzystaniem protokołu SSL.
- **4.** Ze względów bezpieczeństwa, PZU zastrzega sobie prawo do przerwania sesji połączenia z Użytkownikiem po upływie 15 minut od ostatniej czynności wykonanej przez Użytkownika.

## **OCHRONA DANYCH OSOBOWYCH**

## **§ 6**

- **1.** Administratorem danych osobowych jest PZU SA.
- **2.** Dane osobowe będą przetwarzane w celu realizacji zamówionej przez Użytkownika Usługi, a w szczególności przygotowania oferty ubezpieczeniowej, obsługi zawartej umowy ubezpieczenia, obsługi zgłoszonej szkody, a także dla celów analitycznych i marketingowych administratora danych, o ile Użytkownik wyrazi zgodę na przetwarzanie jego danych osobowych odrębnie dla każdego z tych celów.
- **3.** PZU powierza przetwarzanie danych osobowych PZU CO, a w przypadku korzystania z Aplikacji Samoobsługa, również Mentax.
- **4.** Powierzenie przetwarzania danych osobowych następuje wyłącznie w zakresie niezbędnym w celu prawidłowej realizacji Umowy. Podmioty, którym powierzono przetwarzanie danych osobowych nie są uprawnione do jakiegokolwiek dalszego wykorzystania i udostępniania powierzonych danych osobowych ani do przechowywania i sporządzania kopii bezpieczeństwa powierzonych danych w zakresie, który nie jest konieczny do prawidłowej realizacji Usługi.
- **5.** Podmioty, którym powierzono przetwarzanie danych osobowych są zobowiązane do zachowania najwyższej staranności oraz do zastosowania przy ich przetwarzaniu wszelkich środków technicznych i organizacyjnych przewidzianych dla administratora danych w art. 36–39a ustawy o ochronie danych osobowych. W zakresie przestrzegania tych przepisów ponoszą odpowiedzialność na zasadach przewidzianych dla administratora danych.
- **6.** Dane osobowe przetwarzane są zgodnie z obowiązującymi w tym zakresie przepisami prawa, w szczególności ustawą z dnia 29 sierpnia 1997 r. o ochronie danych osobowych (Dz.U. z 1997 r. nr 133 poz. 833 z późn. zm.).

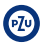

## **KALKULACJA SKŁADKI I ZAWARCIE UMOWY UBEZPIECZENIA Z WYKORZYSTANIEM SERWISU mojePZU**

**§ 7**

- **1.** Użytkownik będący osobą fizyczną posługujący się numerem PESEL może zawrzeć umowę ubezpieczenia za pośrednictwem serwisu mojePZU.
- **2.** Użytkownik będący osobą fizyczną prowadzącą działalność gospodarczą oraz posługujący się numerem PESEL może zawrzeć umowę ubezpieczenia za pośrednictwem serwisu mojePZU.
- **3.** Użytkownik może przygotować kalkulację składki anonimowo lub podać kompletne dane osobowe wymagane do zawarcia umowy ubezpieczenia na podstawie OWU aktualnie dostępnych w serwisie mojePZU.
- **4.** Użytkownik ponosi odpowiedzialność za to, że podane przez niego dane są zgodne ze stanem faktycznym. Podając dane osób trzecich, Użytkownik odpowiada za poinformowanie tych osób o tym fakcie i uzyskanie zgody na podanie ich danych, chyba że wiedza i zgoda taka nie są wymagane przepisami prawa.
- **5.** Kalkulacja składki odbywa się na podstawie danych podanych przez Użytkownika. Warunkiem zapisania kalkulacji i późniejszego zawarcia umowy ubezpieczenia za pośrednictwem serwisu mojePZU jest posiadanie adresu e-mail i numeru telefonu.
- **6.** Zapisana kalkulacja otrzymuje swój unikalny numer. Na podany przez Użytkownika adres e-mail PZU wysyła link do kalkulacji.
- **7.** Kalkulacja jest dostępna maksymalnie przez 30 dni kalendarzowych od dnia jej zapisania, jednak nie dłużej niż do dnia poprzedzającego początek ochrony ubezpieczeniowej.
- **8.** Kalkulacja składki nie stanowi oferty w rozumieniu prawa cywilnego. Kwota wyliczonej składki może ulec zmianie, stosownie do zmian OWU, taryfy składek stosowanych przez PZU lub zmiany danych wprowadzanych przez Użytkownika od momentu zapisania kalkulacji do dnia zawarcia umowy ubezpieczenia.
- **9.** W przypadku utraty linku do kalkulacji Użytkownik może go odzyskać za pośrednictwem Infolinii PZU. W celu ponownego wysłania linku do kalkulacji Użytkownik musi podać numer kalkulacji lub szczegóły kalkulacji, które pozwolą na jednoznaczną identyfikację Użytkownika.
- **10.** Zawarcie umowy ubezpieczenia następuje po łącznym spełnieniu warunków:
	- 1) akceptacji OWU i Regulaminu;
	- 2) potwierdzeniu transakcji kupna Polisy;
	- 3) opłaceniu składki ubezpieczeniowej, lub jej pierwszej raty, w wybrany przez Użytkownika sposób oferowany przez operatora płatności.
- **11.** Płatności w serwisie mojePZU są realizowane za pośrednictwem eCard przy użyciu kart (Visa, Visa Elektron, Mastercard, Maestro) lub usług PaybyLink. W przypadku zwrotów z transakcji realizowanych przy użyciu karty, zwrot środków nastąpi na rachunek karty, z którego była przyjęta płatność.
- **12.** Potwierdzeniem zawartej umowy ubezpieczenia jest Polisa PZU opatrzona indywidualnym numerem. Polisa jest dostępna w serwisie mojePZU. Użytkownik może także zamówić jej dostarczenie w wersji papierowej na adres korespondencyjny.

## **OBSŁUGA UMÓW UBEZPIECZEŃ W SERWISIE mojePZU**

**§ 8**

- 1. W celu dostepu do informacji o zawartych umowach ubezpieczenia należy założyć Konto w serwisie mojePZU. Warunkiem założenia Konta jest potwierdzenie tożsamości Użytkownika. **2.** Użytkownik może założyć Konto:
- 1) samodzielnie, po wybraniu funkcji "Zarejestruj się" na ekranie "Zaloguj się" lub
	- 2) za pośrednictwem Infolinii PZU.
- **3.** W celu aktywacji Konta, PZU wysyła do Użytkownika Link aktywacyjny lub kod jednorazowy.
- **4.** Po aktywacji i zalogowaniu się do Konta, Użytkownik ma wgląd do swoich umów, kalkulacji i ofert, w których występuje jako Ubezpieczający. Zalogowany Użytkownik może zarządzać swoimi danymi oraz danymi o umowach, a w szczególności:
	- 1) poprawiać i aktualizować swoje dane osobowe i kontaktowe; 2) wygenerować dokumenty do umowy ubezpieczenia w szczególności: potwierdzenie zawarcia umowy, zaświadczenie o przebiegu ubezpieczenia;
- 3) zgłaszać zmiany do umowy ubezpieczenia w tym: zmianę danych dotyczących ubezpieczonego przedmiotu, zgłosić cesję praw z umowy ubezpieczenia;
- 4) przejść do procesu rejestracji szkody.
- **5.** Ze względów bezpieczeństwa PZU zastrzega sobie prawo do czasowego zablokowania dostępu do Konta po trzykrotnym wprowadzeniu błędnych danych do logowania. W celu odblokowania Konta należy postępować zgodnie z wyświetlanymi komunikatami.
- **6.** PZU zastrzega sobie prawo do zablokowania Konta Użytkownika w przypadku naruszenia postanowień Regulaminu.

## **OBSŁUGA UŻYTKOWNIKÓW NIE POSIADAJĄCYCH KONTA W SERWISIE mojePZU**

## **§ 9**

- **1.** Użytkownik, który nie posiada Konta w serwisie mojePZU może uzyskać informacje lub zgłosić sprawę korzystając z wybranej Usługi PZU, dostępnej za pośrednictwem strony www.pzu.pl:
	- 1) zgłoszenie sprawy online z wykorzystaniem dedykowanych formularzy na stronie www.pzu.pl;
	- 2) czat lub czat video z przedstawicielem PZU;
	- 3) zamówienie kontaktu poprzez SMS lub zamówienie rozmowy z przedstawicielem PZU.
- **2.** Użytkownik może także opisać sprawę, podać dane umożliwiające jego identyfikację i wysłać korespondencję elektronicznie. Adresy kontaktowe wskazane są na stronie www.pzu.pl.
- **3.** PZU realizuje dyspozycje Użytkownika, udziela informacji albo przekazuje na wskazany przez Użytkownika adres (poczty elektronicznej lub adres korespondencyjny) dokumenty lub informacje, które były przedmiotem zgłoszonej sprawy po dokonaniu pozytywnej identyfikacji Użytkownika, jeżeli była ona wymagana.

#### **OBSŁUGA SZKÓD Z UMOWY UBEZPIECZENIA DLA UŻYTKOWNIKÓW NIE POSIADAJĄCYCH KONTA W SYSTEMIE INTERNETOWEJ OBSŁUGI SZKÓD I ŚWIADCZEŃ**

## **§ 10**

- **1.** Użytkownik, który jest poszkodowanym lub innym uprawnionym do odszkodowania (świadczenia) z umowy ubezpieczenia zawartej w PZU, może zgłosić szkodę korzystając z formularza online na stronie www.pzu.pl.
- **2.** Podczas zgłoszenia szkody Użytkownik ustanawia samodzielnie Hasło, a PZU przekazuje Użytkownikowi Login (numer szkody), na wskazany przez Użytkownika adres e-mail.
- **3.** W przypadku, gdy Użytkownik utracił lub zapomniał Login lub Hasło, PZU zapewnia możliwość przypomnienia Loginu lub ustanowienia nowego Hasła.
- **4.** Nadanie nowego Hasła (reset Hasła) Użytkownik może wykonać samodzielnie.
- **5.** PZU przekazuje nowe Hasło w wiadomości SMS, na numer telefonu komórkowego wskazany przez Użytkownika na formularzu zgłoszenia szkody. Poprzez numer telefonu komórkowego nie są rozumiane numery specjalne oraz zagraniczne numery telefonów.
- **6.** W przypadku, gdy Użytkownik nie wskazał numeru telefonu komórkowego albo podał numer telefonu stacjonarnego lub zagranicznego, Użytkownik powinien skontaktować się z Infolinią PZU.
- **7.** Za pomocą Systemu Internetowej Obsługi Szkód i Świadczeń, Użytkownik ma możliwość:
	- 1) zgłosić wystąpienie szkody do PZU;<br>2) sprawdzić, na jakim etapie obsługi ;
	- sprawdzić, na jakim etapie obsługi znajduje się zgłoszona szkoda;
	- 3) załączyć dokumenty dotyczące zgłoszonej szkody;
	- 4) pobrać dokumenty dotyczące szkody udostępnione przez PZU;
	- 5) zarejestrować wniosek o wykonanie operacji resetu Hasła nadanego przez PZU
	- operacje wymienione w punktach 2–5 wymagają zalogowania się do Systemu Internetowej Obsługi Szkód i Świadczeń.
- **8.** PZU może zaproponować Użytkownikowi skorzystanie z opcji samodzielnego wyliczenia wartości zgłoszonej szkody, poprzez wysłanie do Użytkownika personalizowanego Linku do samoobsługi szkód.

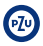

**9.** Użytkownik może skorzystać albo zrezygnować z opcji wymienionej w ust. 8, tylko w czasie ważności linku.

#### **OBSŁUGA SZKÓD Z UMOWY UBEZPIECZENIA DLA UŻYTKOWNIKÓW POSIADAJĄCYCH KONTO W SYSTEMIE INTERNETOWEJ OBSŁUGI SZKÓD I ŚWIADCZEŃ**

#### **§ 11**

- **1.** W celu założenia Konta należy wypełnić wniosek o założenie Konta w Systemie Internetowej Obsługi Szkód i Świadczeń dostępny w COM, COO lub COZ.
- **2.** Wypełniony i podpisany przez Użytkownika wniosek należy zeskanować i wysłać do PZU na adres wskazany w tym wniosku. W przypadku, gdy Użytkownik jest osobą prawną lub osobą fizyczną prowadzącą działalność gospodarczą, na wniosku należy umieścić pieczęć firmową, a dodatkowo należy przesłać również zeskanowane dokumenty rejestrowe (odpis z Krajowego Rejestru Sądowego lub zaświadczenie o wpisie do ewidencji działalności gospodarczej).
- **3.** Użytkownik ma możliwość wskazania innej osoby upoważnionej do jego reprezentowania. W takim wypadku do wniosku należy załączyć podpisane i zeskanowane pełnomocnictwo.
- **4.** Konto dostępne jest wyłącznie za pomocą Hasła i Loginu.
- **5.** PZU przekazuje Użytkownikowi Login i Hasło, na wskazany we wniosku adres e-mail.
- **6.** Login jest ciągiem znaków jednoznacznie identyfikującym Użytkownika w przypadku logowania do Konta lub ciągiem znaków jednoznacznie identyfikującym szkodę w przypadku odwołania do pojedynczej szkody.
- **7.** Użytkownik zobowiązany jest do zmiany Hasła podczas pierwszego logowania. Hasło musi składać się z 8 (ośmiu) do 12 (dwunastu) znaków i zawierać co najmniej jedną literę i jedną cyfrę. Hasło nie powinno zawierać polskich znaków.
- **8.** Ze względów bezpieczeństwa sugerowana jest zmiana Hasła do Konta co 30 dni.
- **9.** W przypadku, gdy Użytkownik utracił lub zapomniał Login lub Hasło, PZU zapewnia możliwość przypomnienia Loginu lub nadania nowego Hasła.
- **10.** W przypadku, gdy wygasło upoważnienie dla osoby reprezentującej Użytkownika do korzystania z Konta, PZU zobowiązuje Użytkownika do niezwłocznej zmiany danych dostępowych (Hasło i ewentualnie adres e-mail powiązany z Kontem).
- **11.** Użytkownik ma możliwość samodzielnego usunięcia Konta lub może wystąpić z wnioskiem do PZU o jego usunięcie.
- **12.** Za pomocą Systemu Internetowej Obsługi Szkód i Świadczeń, Użytkownik ma możliwość:
	- 1) zgłosić wystąpienie szkody do PZU;
	- 2) sprawdzić, na jakim etapie obsługi znajduje się zgłoszona szkoda;
	- 3) załączyć dokumenty do zgłoszonej szkody;
	- 4) pobrać dokumenty załączone do szkody przez PZU;
	- 5) generowania raportów z Konta.

## **POSTANOWIENIA KOŃCOWE**

#### **§ 12**

- **1.** Użytkownikowi przysługuje prawo złożenia reklamacji tj. prawo skierowania wystąpienia do PZU, w którym zgłasza on zastrzeżenia dotyczące Usług.
- **2.** Reklamację składa się w każdej jednostce PZU obsługującej klienta.
- **3.** Reklamacja może być złożona w formie:
	- 1) pisemnej osobiście albo przesyłką pocztową w rozumieniu ustawy Prawo pocztowe, na przykład pisząc na adres: PZU SA ul. Postępu 18A, 02-676 Warszawa (adres tylko do korespondencji);
- 2) ustnej telefonicznie, na przykład dzwoniąc pod numer infolinii 801 102 102, albo osobiście do protokołu podczas wizyty osoby, o której mowa w ust. 1, w jednostce, o której mowa w ust. 2;
- 3) elektronicznej wysyłając e-mail na adres reklamacje@pzu.pl lub wypełniając formularz na www.pzu.pl.
- **4.** PZU rozpatruje reklamację i udziela na nią odpowiedzi, bez zbędnej zwłoki, jednak nie później niż w terminie 30 dni od dnia otrzymania reklamacji, z zastrzeżeniem ust. 5.
- **5.** W szczególnie skomplikowanych przypadkach, uniemożliwiających rozpatrzenie reklamacji i udzielenie odpowiedzi w terminie, o którym mowa w ust. 4, PZU przekazuje osobie, która złożyła reklamację, informację, w której: 1) wyjaśnia przyczynę opóźnienia;
	- 2) wskazuje okoliczności, które muszą zostać ustalone dla rozpatrzenia sprawy;
	- 3) określa przewidywany termin rozpatrzenia reklamacji i udzielenia odpowiedzi, który nie może przekroczyć 60 dni od dnia otrzymania reklamacji.
- **6.** Odpowiedź PZU na reklamację zostanie dostarczona osobie, która ją złożyła, w postaci papierowej lub za pomocą innego trwałego nośnika informacji w rozumieniu ustawy o usługach płatniczych, lub pocztą elektroniczną wyłącznie na wniosek tej osoby.
- **7.** Klientowi, o którym mowa w ust. 1, przysługuje prawo wniesienia do Rzecznika Finansowego wniosku dotyczącego: 1) nieuwzględnienia roszczeń w trybie rozpatrywania reklamacji;
	- 2) niewykonania czynności wynikających z reklamacji rozpatrzonej zgodnie z wolą tej osoby w terminie określonym w odpowiedzi na tę reklamację.
- **8.** Skargę lub zażalenie, niebędące reklamacją, o której mowa w ust. 1, składa się w formach określonych w ust. 3, w każdej jednostce PZU obsługującej klienta.
- **9.** Skargi i zażalenia rozpatrywane są przez jednostkę organizacyjną określoną w przepisach wewnętrznych PZU obowiązujących na dzień składania skargi lub zażalenia. Informacja w tym zakresie jest dostępna w jednostkach organizacyjnych PZU.
- **10.** PZU rozpatruje skargę lub zażalenie i udziela na nie pisemnej odpowiedzi niezwłocznie, jednak nie później niż w terminie 30 dni od dnia ich otrzymania, a w przypadku niemożności ich rozpatrzenia i udzielenia odpowiedzi w powyższym terminie zawiadamia pisemnie wnoszącego z podaniem przyczyny zwłoki i nowego terminu rozpatrzenia sprawy.
- 11. Podmiotem uprawnionym w rozumieniu ustawy o pozasadowym rozpatrywaniu sporów konsumenckich, właściwym dla PZU do pozasądowego rozpatrywania sporów, jest Rzecznik Finansowy, którego adres strony internetowej jest następujący: www.rf.gov.pl.
- **12.** W przypadku Umowy, Użytkownik ma prawo skorzystać z pozasądowego sposobu rozstrzygania sporów i złożyć skargę za pośrednictwem platformy internetowego systemu rozstrzygania sporów (Platforma ODR) zgodnie z Rozporządzeniem Parlamentu Europejskiego i Rady nr 524/2013 z dnia 21 maja 2013 r. – adres: http://ec.europa.eu/consumers/odr/. Za działanie Platformy ODR odpowiada Komisja Europejska. Adres poczty elektronicznej do kontaktu z PZU SA jest następujący: reklamacje@pzu.pl.
- **13.** Użytkownikowi przysługuje prawo zwrócenia się o pomoc do Miejskich i Powiatowych Rzeczników Konsumenta.

## **§ 13**

- **1.** PZU zastrzega sobie prawo do zmiany postanowień Regulaminu w każdym czasie.
- **2.** W przypadku zmiany Regulaminu jego aktualna wersja będzie zamieszczana w Serwisie.
- **3.** Regulamin obowiązuje od dnia jego opublikowania na stronie pzu.pl.